## Operaciones con Enteros (C)

Emplee una estrategia de enteros para encontrar cada respuesta.

 $(+22) - (+23) =$   $(+13) - (-4) =$   $(+7) + (+23) =$  $(-39) \div (+3) =$   $(+304) \div (-16) =$   $(-11) \times (+21) =$  $(+2) \times (-12) =$   $(+17) \cdot (+20) =$   $(+21) \cdot (-11) =$  $(-15) \times (+8) =$   $(+2) \cdot (-25) =$   $(-200) \div (-8) =$  $(+9) + (+23) =$   $(-13) + (-16) =$   $(+4) \times (-14) =$  $(+12) \div (-1) =$   $(-3) \cdot (-10) =$   $(-23) \times (+8) =$  $(-14) + (+24) =$   $(+9) + (+4) =$   $(-25) \times (+3) =$  $(-7) - (-13) =$   $(-21) - (-21) =$   $(-9) + (+24) =$  $(-13) + (-7) =$   $(+5) - (+25) =$   $(+5) \times (+7) =$  $(+24) \times (-16) =$   $(-3) \times (-11) =$   $(+9) + (-21) =$ 

## Operaciones con Enteros (C) Respuestas

Emplee una estrategia de enteros para encontrar cada respuesta.

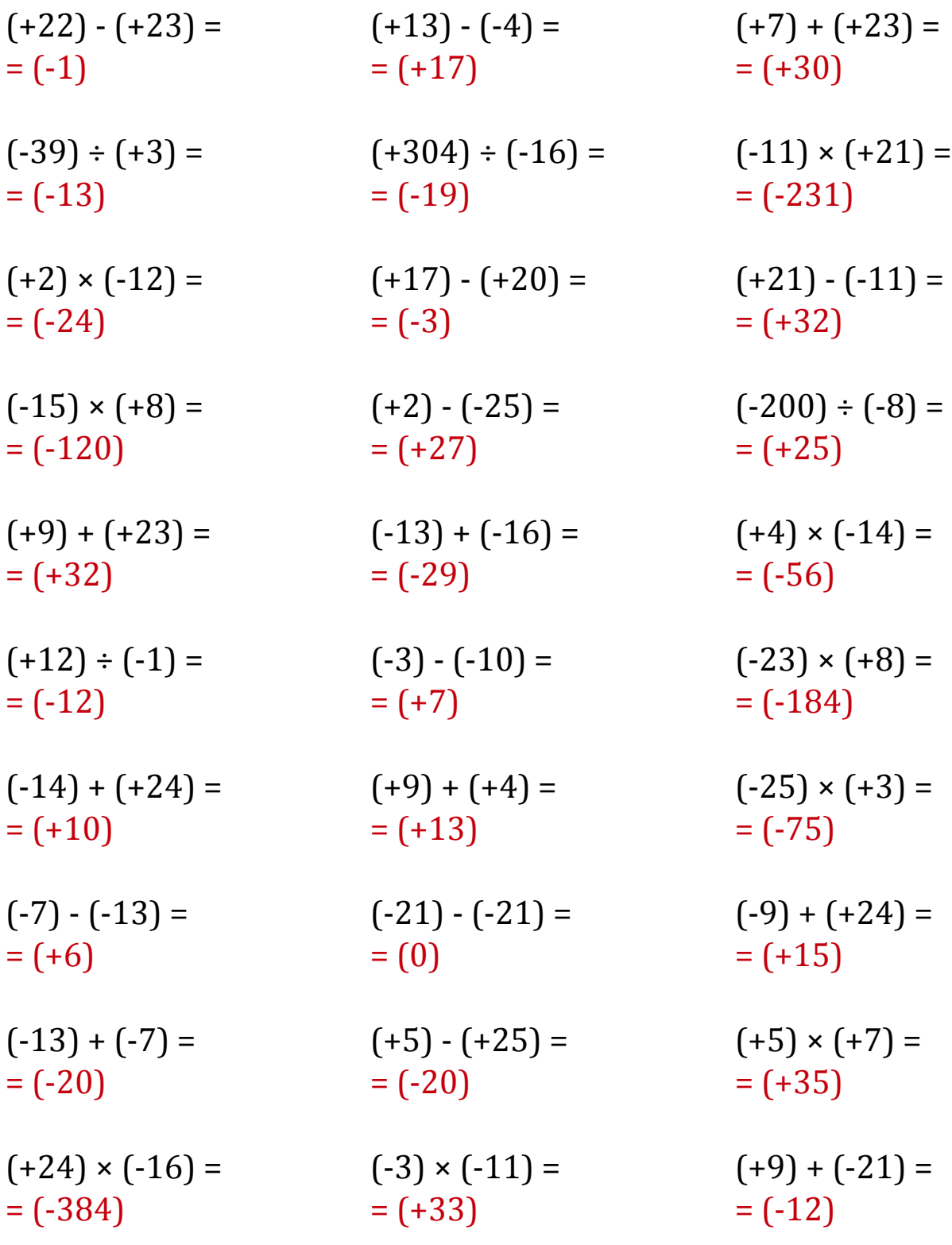

MatesLibres.Com